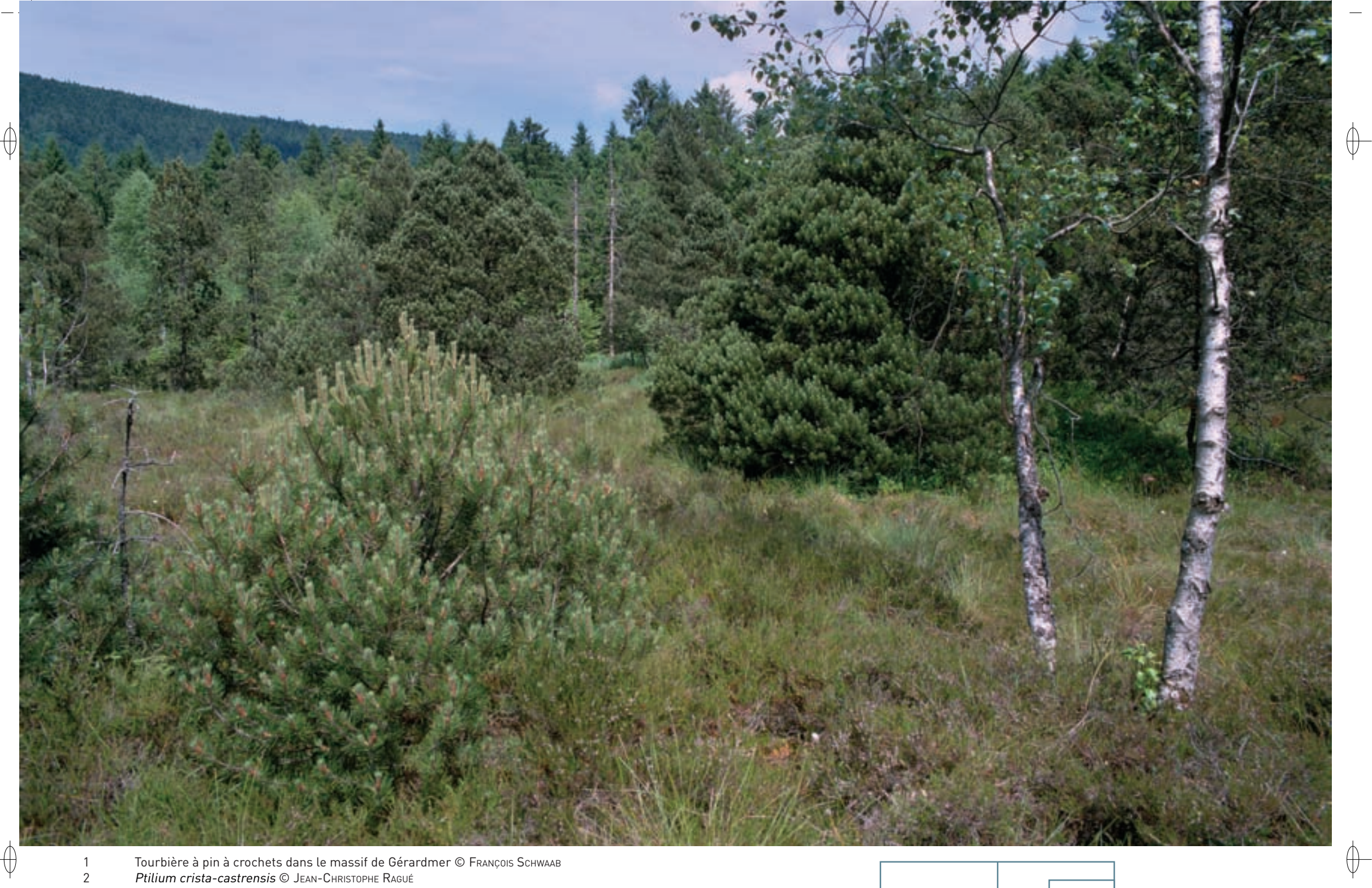

 $\overline{1}$  $\overline{2}$ 

 $\uparrow$ 

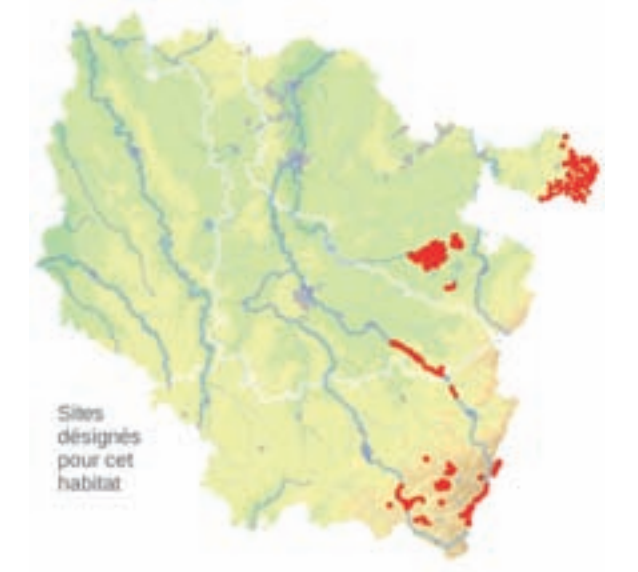

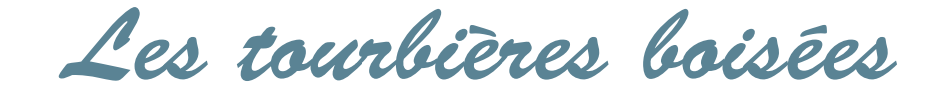

**État de conservation en France dans le domaine continental : Défavorable inadéquat**

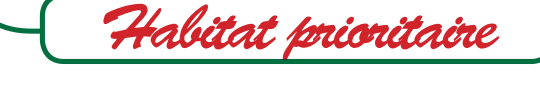

# **Description de l'habitat**

⊕

Les tourbières boisées correspondent à des forêts dominées par des feuillus, principalement le Bouleau pubescent, ou des conifères, comme le Pin sylvestre, le Pin à crochet et l'Épicéa, installées sur des substrats\* tourbeux\* et plus ou moins humides.

#### **Distribution et variations de l'habitat**

Quatre habitats élémentaires sont présents en Lorraine :

- − la boulaie\* pubescente tourbeuse\* de plaine ou de montagne (n° 91D0-1),
- − la pineraie\* tourbeuse\* à Pin sylvestre (n° 91D0-2),
- − la pineraie\* tourbeuse\* à Pin à crochets (n° 91D0-3),
- − la pessière\* de contact des tourbières bombées  $[n^{\circ}$  91D0-4].

### **Intérêt et menaces**

Ces forêts représentent les stades terminaux d'évolution des tourbières à sphaignes\* par suite de leur colonisation par des ligneux\*. Elles présentent une grande originalité biogéographique\*, s'agissant de formations boréo-continentales\*, et une importante richesse floristique, tout particulièrement au niveau des Bryophytes\*, avec Dicranum polysetum, Ptilium crista-castrensis, Sphagnum plur. sp., des cypéracées, avec Eriophorum vaginatum et Carex plur. sp., et des éricacées\*, avec Andromeda polifolia, Empetrum nigrum, Vaccinium oxycoccos, V. uliginosum, voire des orchidacées, avec Listera cordata et Epipogon aphyllum.

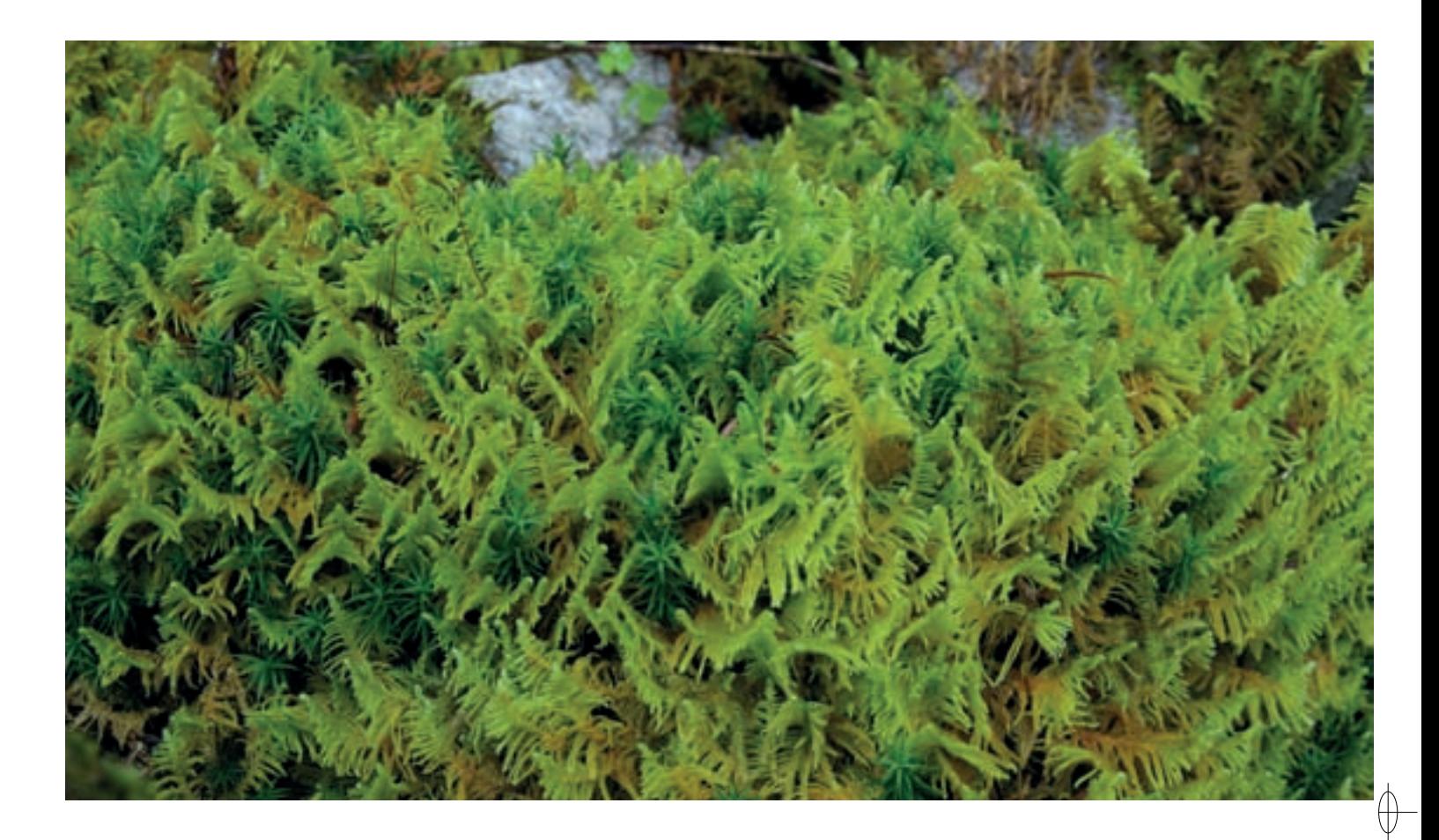

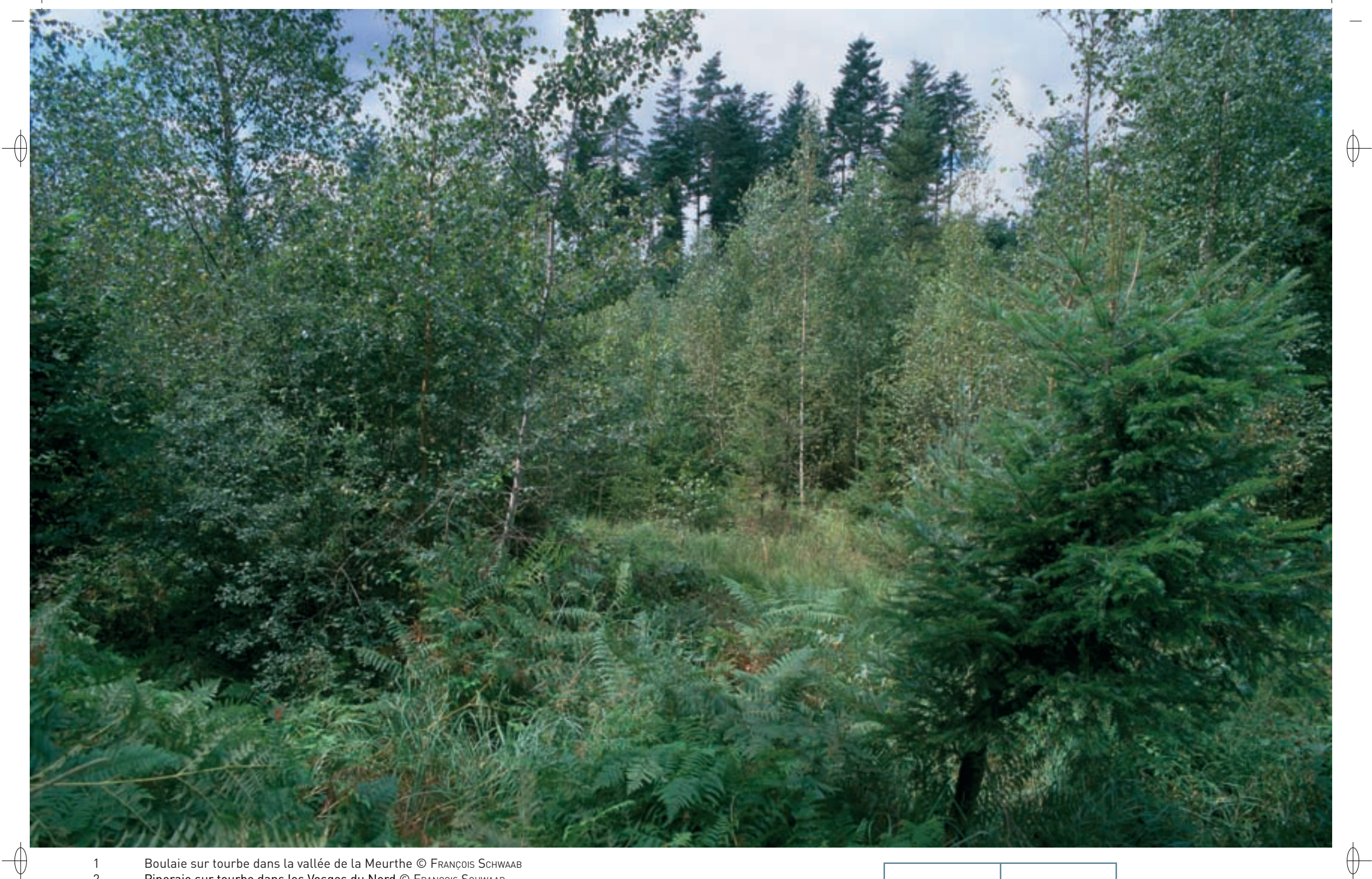

- 1 Boulaie sur tourbe dans la vallée de la Meurthe © François Schwaab
- 2 Pineraie sur tourbe dans les Vosges du Nord © François Schwaab
- $\begin{array}{|c|c|c|c|}\hline \end{array}$ La Listère à feuilles en cœur *Listera cordata*, orchidée rare de ces habitats © HENRI MATHÉ 1 2  $\begin{array}{|c|c|c|}\hline \end{array}$  1  $\begin{array}{|c|c|c|}\hline \end{array}$  3

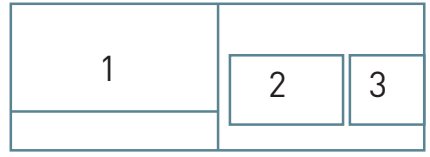

 $\oint$ 

# **Modalités de gestion conservatoire**

 $\overline{\bigoplus}$ 

⊕

La meilleure gestion pour cet habitat est la non-intervention, afin de conserver ou de restaurer les processus naturels et les communautés cryptogamiques\* et animales saproxiliques\* liées aux phases cataboliques\* de ces habitats forestiers.

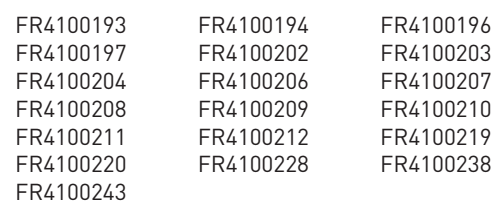

**Sites désignés pour cet habitat**

### **Bibliographie**

guinier ph. (1961) **EDELMAN H.J. (1985)** Muller s. (1985a, 1986, 1988b, 1992 & 2005) tiMbal J. (1979)

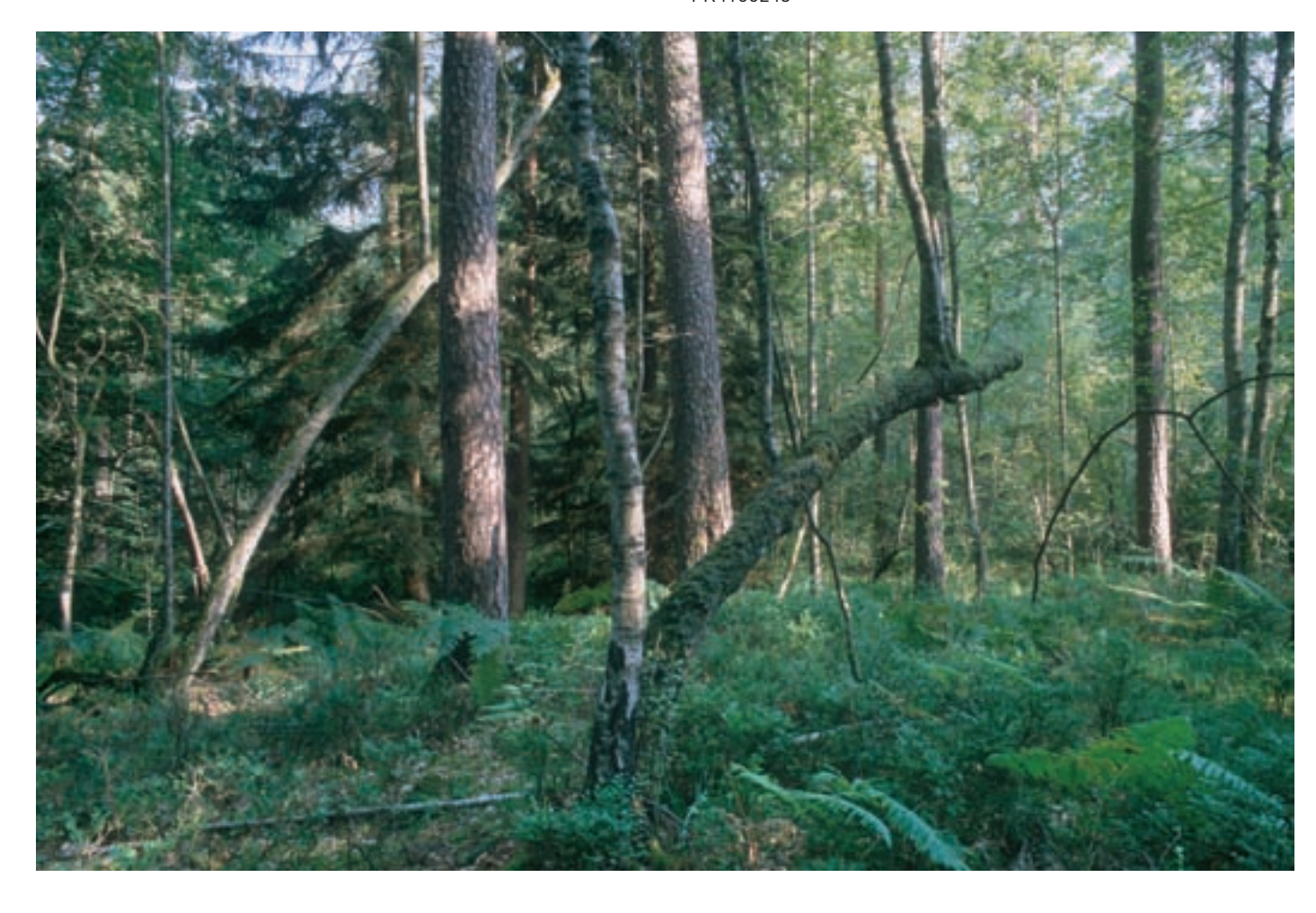

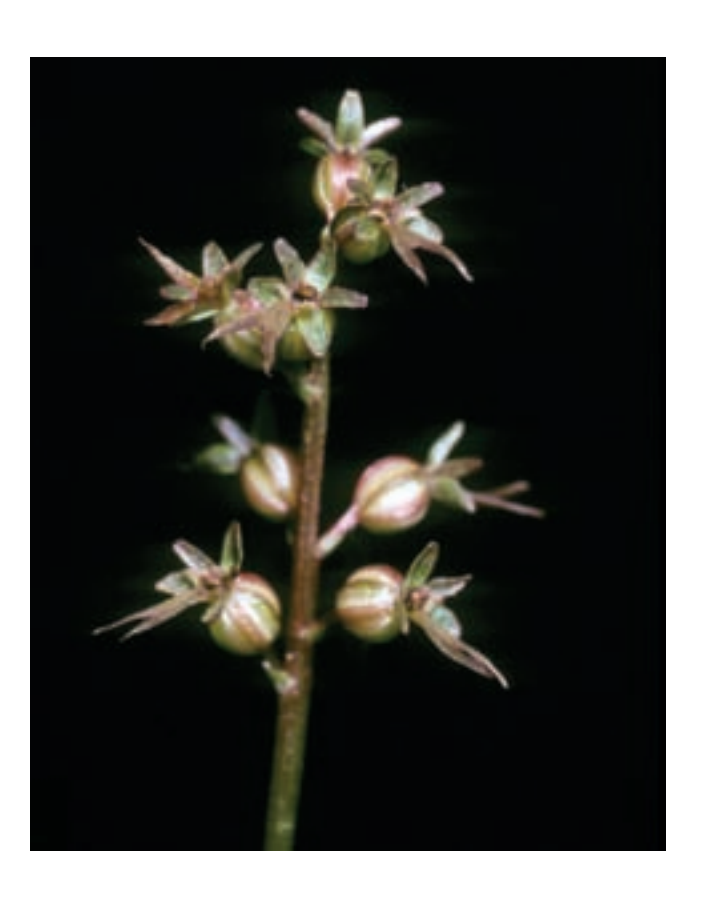

 $\bigoplus$